## SAP ABAP table J\_1ACMCDT {Texts for customs codes}

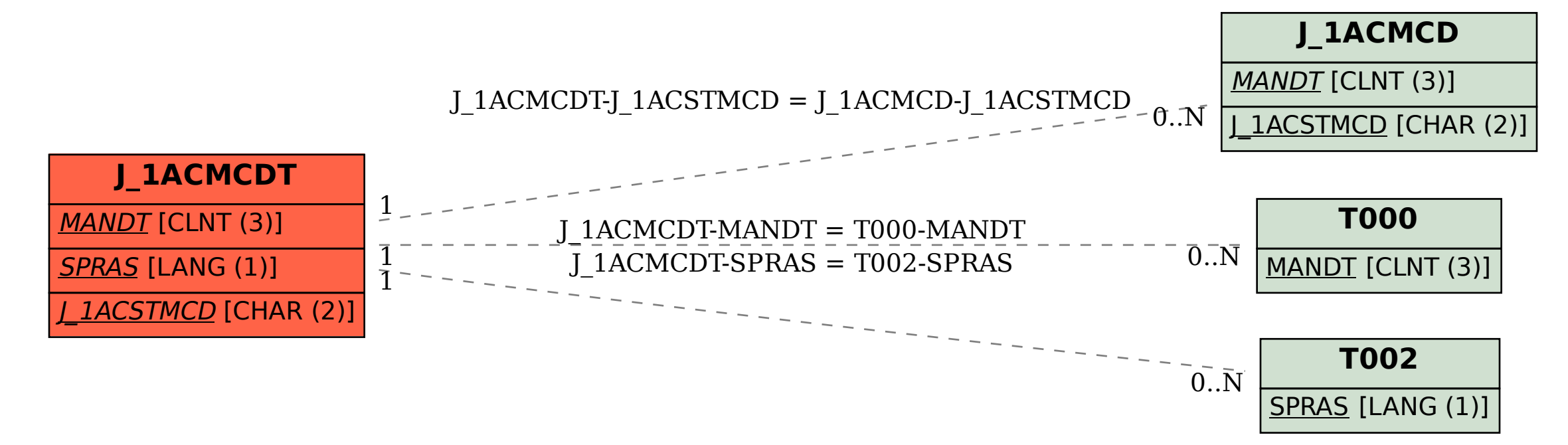